# Faire le compte-rendu d'une réunion de lancement de projet

Ce cours vous est proposé par Deborah Arnold et Pascal Corbel, Université Paris-Saclay, et AUNEGe, l'Université Numérique en Économie Gestion.

## Table des matières

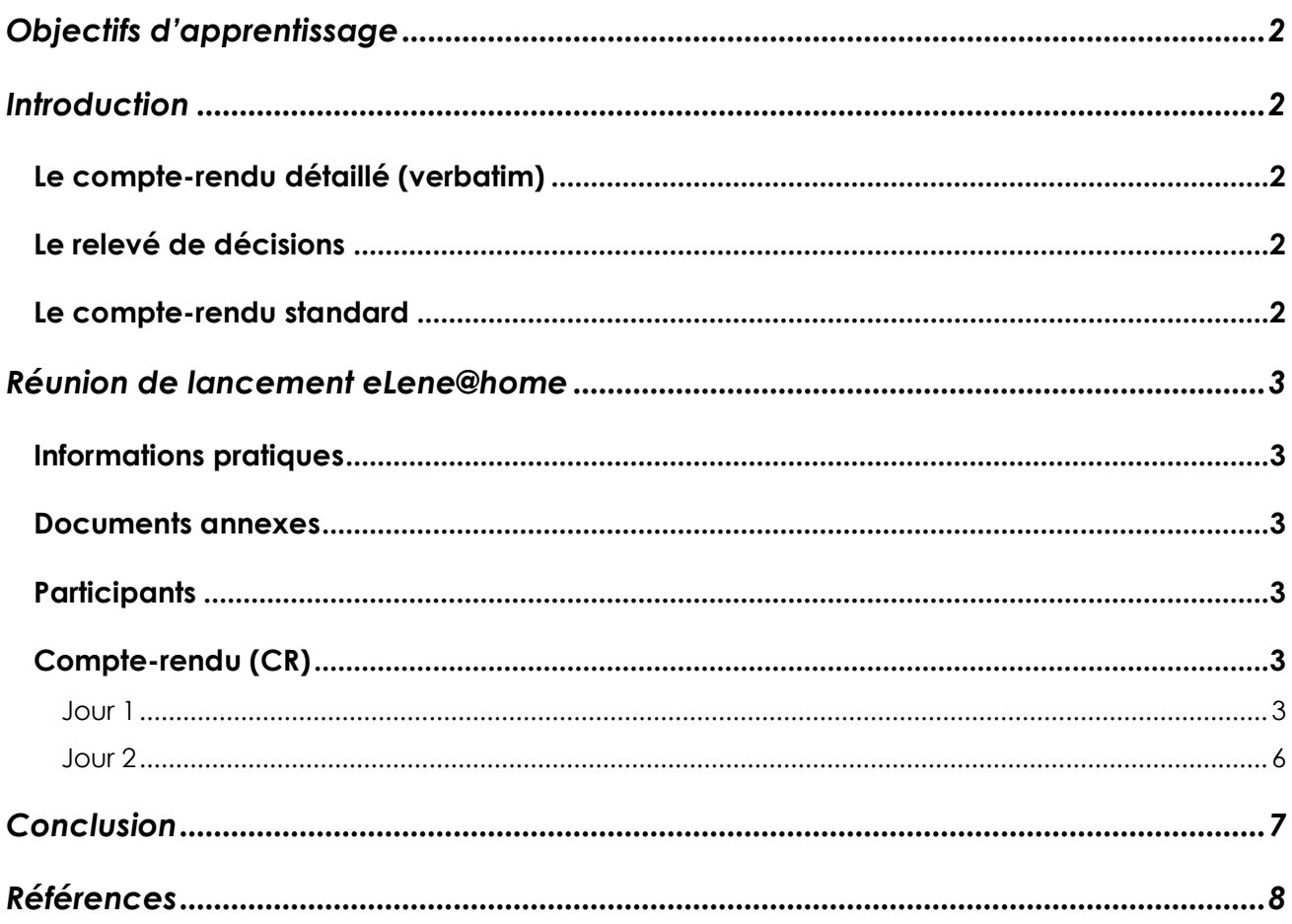

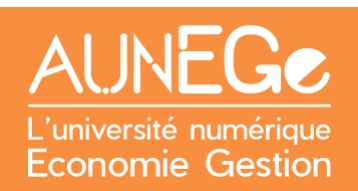

## <span id="page-1-0"></span>Objectifs d'apprentissage

A l'issue de ce cours, vous serez en mesure :

- − D'identifier les points à inclure le compte-rendu d'une réunion de lancement
- De construire le compte-rendu d'une réunion de lancement quel que soit le projet

## <span id="page-1-1"></span>Introduction

Ce cours prend la forme d'un exemple de compte rendu pour un nouveau projet du groupe eLene. Ce groupe est un réseau d'établissements d'enseignement supérieur et d'organisations associées qui a déjà mené à bien six projets depuis 2005. Le dernier projet a pris fin il y a deux ans. Mais le groupe eLene vient de se voir financer par la Commission européenne un nouveau projet – **eLene@home** – qui porte sur la création d'une formation en ligne sur le sujet bien-être en télétravail. Il s'agit bien entendu d'un exemple fictif.

Un compte-rendu de réunion peut prendre différentes formes. Les trois principales sont le compte-rendu détaillé ou *verbatim*, le compte-rendu sous forme de relevé de décisions, Le compte-rendu standard.

<span id="page-1-4"></span><span id="page-1-3"></span><span id="page-1-2"></span>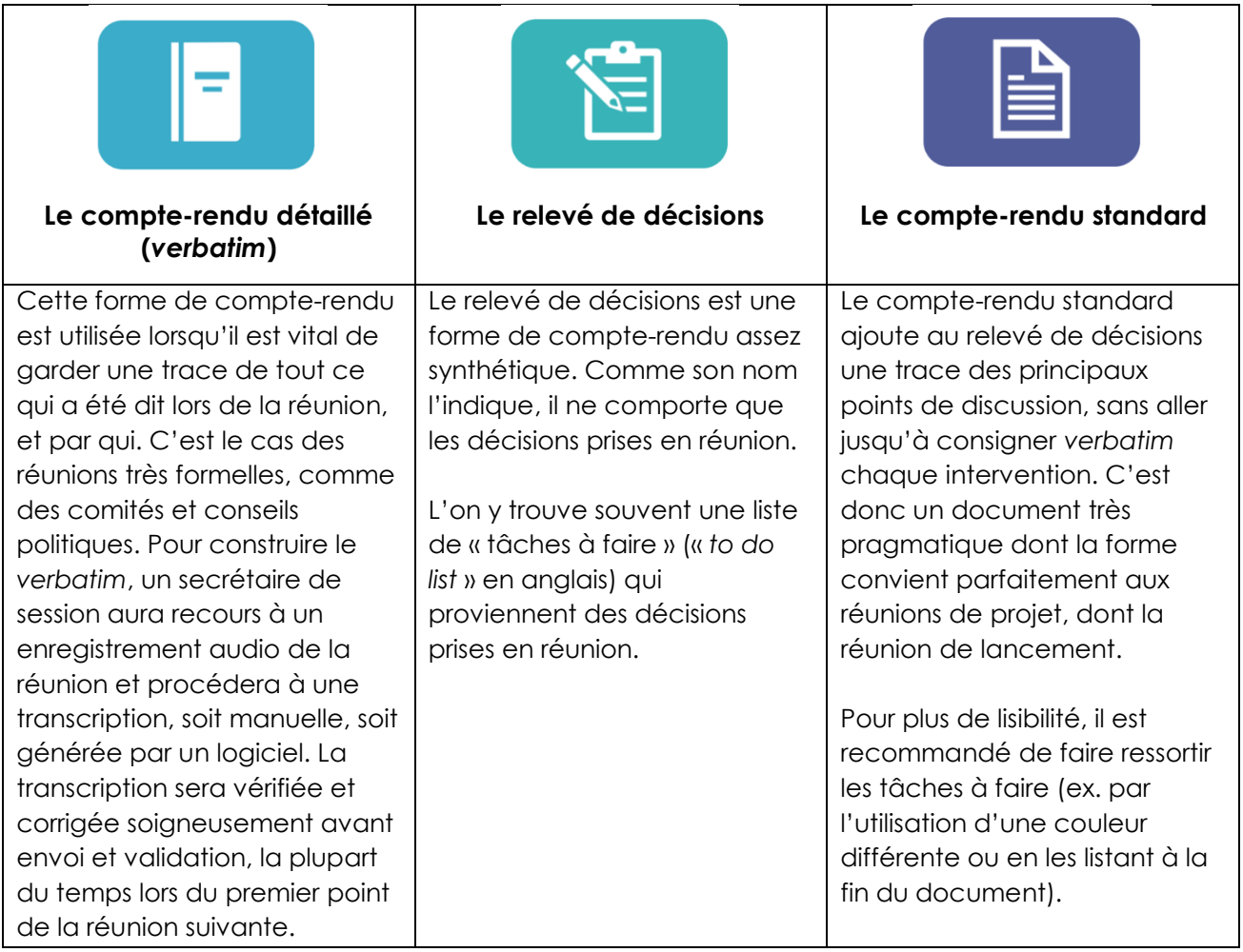

Nous tenons à remercier les étudiants du Master 1 EAD Management Stratégique de l'Université Paris-Saclay (promotion 2022-2023) qui ont contribué lors d'une activité collaborative à établir la base de l'ordre du jour qui structure cet exemple de compte-rendu. Nous remercions également Matteo Uggeri et Yildiray Ogurol qui ont accepté de voir figurer leurs noms dans cet ordre du jour fictif.

## <span id="page-2-0"></span>Réunion de lancement eLene@home

### <span id="page-2-1"></span>Informations pratiques

**Date** : 17-18 mars **Horaires** : 1 journée et demie, de 09h00 le 17/03 jusqu'à 12h30 le 18/03

**Lieu** : IESF, 7 rue Lamennais, 75008 Paris, France

### <span id="page-2-2"></span>Documents annexes

- Le Cahier des Charges (réponse à l'appel à projets)
- Le calendrier prévisionnel (diagramme de Gantt)

### <span id="page-2-3"></span>**Participants**

Présents : liste des participants effectivement présents

Excusés : liste des personnes ayant signalé leur absence avant la réunion

Absents : liste personnes absentes, n'ayant pas présenté leurs excuses avant la réunion

### <span id="page-2-4"></span>Compte-rendu (CR)

#### <span id="page-2-5"></span>Jour 1

- **1. Accueil café (8h30 – 9h00)**
- **2. Questions pratiques (9h00-9h15)** Prise de notes de la matinée : D. Marel, AUNEGe
- **3. Ouverture officielle (9h15-9h30)**

#### *Discours de bienvenue par la Maitrise d'Ouvrage (MOA)*

M. Christophe Fournier, président d'AUNEGe, a chaleureusement accueilli les participants et présenté les grands axes de travail d'AUNEGe.

#### *Présentation du chef de projet (Maitrise d'Œuvre – MOE)*

Deborah Arnold, AUNEGe, a été présentée comme le chef du projet eLene@home.

**4. Tour de table mené par la MOE (9h30-10h00)** *Contexte du nouveau projet, petite historique du groupe eLene* eLene@home = le 7<sup>e</sup> projet du groupe eLene. C'est la première fois que le groupe travaille sur un projet qui n'est pas directement en lien avec l'enseignement supérieur, donc nous devons faire attention à atteindre des publics cible en dehors de notre contexte actuel.

La proposition a reçu une excellente évolution (85/100) – le seul point de vigilance est le besoin de **définir des indicateurs d'impact qualitatifs** en plus des quantitatifs que nous avons mis dans la proposition.

#### *Présentation des membres de l'équipe*

Membres « historiques » (projets précédents) : D. Arnold (AUNEGe) ; M. Uggeri (Fondazione Politecnico di Milano - FPM) en charge du lot 1 ; Y. Ogurol (Université de Brême - ZMML) en charge du lot 2.

Nouveaux membres :

R.P., représentant partenaire D

X.Y et H.K., représentants partenaire E

#### **5. Présentation du projet eLene@home (10h00-10h30)**

#### *Rappel des objectifs du projet*

Soutenir la transition vers le télétravail en formant les managers et les employés à la prise en considération des facteurs contribuant au bien-être.

#### *Rappel des livrables*

**Lot 1** : syllabus de la formation (resp. FPM)

**Lot 2** : version médiatisée de la formation (resp. ZMML)

Lot 3 : première itération de la formation, rapport de mise en œuvre et d'impact (resp. AUNEGe)

#### **6. Aspects administratifs, budget, calendrier (11h00-12h00)** *Rappel du budget*

Voir page 32 de la proposition

#### *Rétroplanning / échéances / calendrier – Gantt*

Voir p.10 de la proposition

#### *Responsabilités de chaque membre et leur tâches*

*Voir pp. 5 à 7 de la proposition*

#### *Procédures de reporting : documents et calendrier*

Reporting interne tous les six mois, feuilles de temps à remplir sur modèle fourni, à signer par le responsable hiérarchique et à tamponner. A envoyer au coordinateur selon le calendrier établi.

Reporting à la Commission européenne à mi-projet, décembre de l'année 2.

#### *Planification des prochaines réunions (en ligne, en présentiel)*

Réunions en ligne le 1er lundi de chaque mois, 10h30-12h00 CET

Prochaine réunion en présentiel à Milan en juin. Dates pressenties : 15 après-midi et 16 matin. Disponibilité salle à confirmer par FPM.

#### *Synthèse de la matinée, questions / réponses et rappel de l'OJ de l'après-midi*

Rappel objectifs du projet, planning, lots 1, 2 et 3, reporting, prochaines réunions.

Question : Peut-on modifier la composition des équipes par apport à ce qui était écrit dans la proposition ?

Réponse : Oui, et aussi en cours de projet. Le lien formel entre chaque membre de l'équipe et le partenaire (employeur) doit être prouvé par un contrat et une fiche de paie. Seules les feuilles de temps associées à un contrat + fiche de paie seront acceptées par le coordinateur.

*12h30-14h00 – déjeuner (plateaux repas) + temps personnel + photo de groupe*

#### **7. Qualité, impact et risques (14h00-15h30)**

Prise de notes de l'après-midi : M. Uggeri (FPM).

#### *Rappel des indicateurs*

**Lot 1** : QUANT : 5 formations similaires + 3 référentiels de compétences analysées pour créer syllabus / QUAL : correspondance entre le syllabus et les référentiels ESCO / eLene4work (soft skillls) / DigComp

**Lot 2** : QUANT : formation de 5 semaines, 30h de travail apprenant, 10 vidéos + 10 quiz / QUAL : respect des règles d'accessibilité, diversité des activités pédagogiques + pertinence des quiz

**Lot 3** : QUANT : 500 apprenants inscrits, taux de complétion de 20%, 100 microcertifications délivrées / QUAL : taux de satisfaction des apprenants supérieur à 80%

**Dissémination et impact** : 2 publications scientifiques, participation à 3 conférences internationales, 1 communiqué de presse (donnant lieu à 10 articles sur blogs et sites web externes au projets), communication sur réseaux sociaux (principalement LinkedIn).

#### *Mécanismes de contrôle de la qualité*

Système Kaizen par petites améliorations en continu, proposés par les membres de l'équipe projet. Évaluation par les pairs pour chaque livrable majeur. Évaluation externe (comité d'experts) du lot 2 (formation médiatisé) avant lancement.

#### *Rappel et stratégie de gestion des risques*

Risque principal : nombre insuffisant d'inscrits – rappel de l'importance de la dissémination

Risques de défaillance des partenaires – travailler en binôme (au moins deux partenaires sur chaque lot, avec 2 membres de chaque équipe), suivi régulier par le coordinateur

#### *Jalons et mécanismes de validation de chaque lot / étape*

**Lot 1** : Mois 2 (M2) – rapport interne sur veille (référentiels et formations) ; M4 évaluation par les pairs du syllabus (grille d'évaluation à construire)

**Lot 2** : M8 évaluation par les pairs d'une leçon pilote (grille d'évaluation à construire) ; M15 évaluation de l'ensemble de la formation par le comité d'experts.

#### **M12 : rapport intermédiaire du projet.**

**Lot 3** : M15 validation du plan de communication, mise en œuvre et lancement des inscriptions. M16 et M17 – rapport intermédiaire sur la progression des inscriptions et décisions sur actions de communication supplémentaires si nécessaires. M18 lancement de la formation. M20 analyse du questionnaire de satisfaction et rapport. M22 – évaluation par les pairs du rapport.

#### **M24 : rapport final du projet.**

#### **8. Communication (16h00-17h30)**

Modalités et outils de communication interne – liste de diffusion, espaces partagés, principes des versioning des fichiers, modèles de documents

Communication externe : site web, logo, réseaux sociaux, événements

Site web à développer par AUNEGe sur la base du site [www.elene4life.eu](http://www.elene4life.eu/) (Wordpress). Achat du domaine eLene-at-home.eu par AUNEGe

#### <span id="page-5-0"></span>Jour 2

#### **9. Reprise des travaux (9h30-10h00)**

Prise de notes : Y. Ogurol (ZMML). Retour rapide sur compte-rendu de la veille – OK Rappel de l'ordre du jour du 2<sup>e</sup> jour (matinée) – OK Questions / réponses sur la première journée – pas de questions

#### **10. Travail collaboratif sur le lot 1 (10h00-12h00)**

Animé par le responsable du lot 1 (M. Uggeri, FPM).

**Conception de la formation** : objectifs d'apprentissage et modalités d'évaluation

**Présentation des trois référentiels** : ESCO, DigComp, eLene4work et identification des compétences pertinentes.

**Discussion sur les évaluations** – intégration d'un élément d'évaluation par les pairs, mais comment gérer si beaucoup de participants ne vont pas jusqu'au bout ? Solution : demander une inscription à la certification en début de formation (déclaration d'intention). Certification payante ? Non, car projet financé par la Commission européenne, mais à retenir pour l'après-projet.

#### *Planification fine du lot 1 :*

Tâche 1 : veille et analyse + construction grille d'évaluation par les pairs + rapport (M2)

Tâche 2 : transformation résultats veille en syllabus (M4)

Définition des indicateurs (approfondissement du Cahier des Charges) – voir point 7 de ce CR.

#### **11. Clôture de la réunion (12h00-12h30)**

Synthèse des deux jours et contrôle du compte-rendu - OK

#### **Liste d'actions à faire à court terme :**

#### **AUNEGe :**

Fournir modèles de document pour le reporting

Site web et domaine

Liste de diffusion

#### **FPM**

Lancer le travail sur le lot 1

Concevoir grille d'évaluation par les pairs (servira de modèle pour les lots 2 et 3)

#### **Tous partenaires**

Confirmer composition équipes projet (noms et coordonnées, contrats et fiches de paie) Proposer noms pour le comité d'experts

**Rappel de la prochaine réunion : premier lundi d'avril (en ligne)**

### <span id="page-6-0"></span>Conclusion

Dans ce cours, nous avons présenté le compte-rendu de la réunion de lancement du projet (fictif) eLene@home. A travers l'étude de cet exemple, nous pouvons identifier les différents points abordés, les décisions prises et les actions à faire, concernant la gestion et l'administration du projet, la présentation du projet et ses objectifs, le travail sur le projet lui-même et la création d'un sentiment d'appartenance.

Nous vous invitons à vous inspirer de la structure et du contenu de cet exemple pour établir le compte-rendu de la réunion de lancement de vos propres projets.

## <span id="page-7-0"></span>Références

#### **Comment citer ce cours ?**

Gestion de Projet, Deborah Arnold et Pascal Corbel, AUNEGe [\(http://aunege.fr\)](http://aunege.fr/), CC - BY NC ND [\(http://creativecommons.org/licenses/by-nc-nd/4.0/\)](http://creativecommons.org/licenses/by-nc-nd/4.0/).

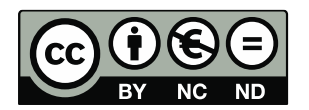

Cette œuvre est mise à disposition dans le respect de la législation française protégeant le droit d'auteur, selon les termes du contrat de licence Creative Commons Attribution - Pas d'Utilisation Commerciale - Pas de Modification 4.0 International (http://creativecommons.org/licenses/bync-nd/4.0/). En cas de conflit entre la législation française et les termes de ce contrat de licence, la clause non conforme à la législation française est réputée non écrite. Si la clause constitue un élément déterminant de l'engagement des parties ou de l'une d'elles, sa nullité emporte celle du contrat de licence tout entier.